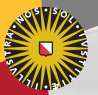

**Universiteit Utrecht** 

[Faculty of Science Information and Computing Sciences]

#### Holmes for Haskell Keeping your Haskell courses free of software plagiarists

Jurriaan Hage Brian Vermeer Gerben Verburg

Department of Information and Computing Sciences, Universiteit Utrecht J.Hage@uu.nl

April 3, 2013

### The situation at University of Utrecht

- $\blacktriangleright$  FP is mandatory, currently over 200 students per year
- $\triangleright$  Plagiarism is known to occur in courses involving  $C#$ (formerly Java)
- $\triangleright$  Self-developed Marble works well for Java and  $C\#$ , but not for Haskell
	- $\blacktriangleright$  Marble exploits their many syntactic redundancies
- $\triangleright$  So we developed our own plagiarism tool Holmes

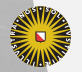

**Universiteit Utrecht** 

[Faculty of Science Information and Computing Sciences] KO KA A B KA B K DA A B KA KA KA A

## Why can something like Holmes work?

- $\triangleright$  Observation 1: A student who plagiarises suffers from lack of time, lack of programming skills or both.
- $\triangleright$  Observation 2: A modification of a submission must be reasonable, at the very least human-readable.
- $\triangleright$  Observation 3: One hint of plagiarism is enough.

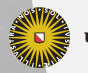

**Universiteit Utrecht** 

[Faculty of Science Information and Computing Sciences] **≮ロ ▶ (何 ▶ ≮ ヨ ▶ ∢ ヨ ▶ │ヨ** 

 $\Omega$ 

 $\blacktriangleright$  All of Haskell

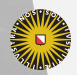

Universiteit Utrecht

[Faculty of Science Information and Computing Sciences] イロト (母) ( ミ) ( ミ) ( ミ) ( ミ) のQ ( ^

 $\blacktriangleright$  All of Haskell

 $\triangleright$  Support for comparing against previous incarnations

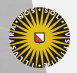

**Universiteit Utrecht** 

[Faculty of Science Information and Computing Sciences] **KOD 4 ADD 4 BD 4 BD BD 9 QQ A** 

 $\blacktriangleright$  All of Haskell

- $\blacktriangleright$  Support for comparing against previous incarnations
- $\blacktriangleright$  Able to deal with template code
	- $\blacktriangleright$  Per module or function

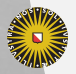

**Universiteit Utrecht** 

[Faculty of Science Information and Computing Sciences] **KOD 4 ADD 4 BD 4 BD BD 9 QQ A** 

- $\blacktriangleright$  All of Haskell
- $\triangleright$  Support for comparing against previous incarnations
- $\blacktriangleright$  Able to deal with template code
	- $\blacktriangleright$  Per module or function
- $\triangleright$  Performs a simple form of dead-code removal
	- $\blacktriangleright$  More on this later

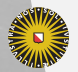

**Universiteit Utrecht** 

[Faculty of Science Information and Computing Sciences] **KOD KARD KED KED E MAG** 

- $\blacktriangleright$  All of Haskell
- $\triangleright$  Support for comparing against previous incarnations
- $\blacktriangleright$  Able to deal with template code
	- $\blacktriangleright$  Per module or function
- $\triangleright$  Performs a simple form of dead-code removal
	- $\blacktriangleright$  More on this later
- $\blacktriangleright$  Per module and per submission comparison

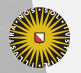

**Universiteit Utrecht** 

[Faculty of Science Information and Computing Sciences] KO KA A B KA B K DA A B KA KA KA A

- $\blacktriangleright$  All of Haskell
- $\triangleright$  Support for comparing against previous incarnations
- $\blacktriangleright$  Able to deal with template code
	- $\blacktriangleright$  Per module or function
- $\triangleright$  Performs a simple form of dead-code removal
	- $\blacktriangleright$  More on this later
- $\blacktriangleright$  Per module and per submission comparison
- $\blacktriangleright$  Performs reasonably well

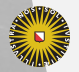

**Universiteit Utrecht** 

[Faculty of Science Information and Computing Sciences] KO KA A B KA B K DA A B KA KA KA A

- $\blacktriangleright$  All of Haskell
- $\triangleright$  Support for comparing against previous incarnations
- $\blacktriangleright$  Able to deal with template code
	- $\blacktriangleright$  Per module or function
- $\triangleright$  Performs a simple form of dead-code removal
	- $\blacktriangleright$  More on this later
- $\blacktriangleright$  Per module and per submission comparison
- $\blacktriangleright$  Performs reasonably well
- $\triangleright$  Can deal with substantial reordering of code

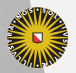

**Universiteit Utrecht** 

[Faculty of Science Information and Computing Sciences]

KO KA A B KA B K DA A B KA KA KA A

- $\blacktriangleright$  All of Haskell
- $\triangleright$  Support for comparing against previous incarnations
- $\blacktriangleright$  Able to deal with template code
	- $\blacktriangleright$  Per module or function
- $\triangleright$  Performs a simple form of dead-code removal
	- $\blacktriangleright$  More on this later
- $\blacktriangleright$  Per module and per submission comparison
- $\blacktriangleright$  Performs reasonably well
- $\triangleright$  Can deal with substantial reordering of code
- $\blacktriangleright$  Holmes is run locally

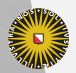

**Universiteit Utrecht** 

[Faculty of Science Information and Computing Sciences] KO KA A B KA B K DA A B KA KA KA A

### What about MOSS?

- $\triangleright$  Developed by Alexander Aiken and others
- $\blacktriangleright$  Well-known, well-used
- $\triangleright$  Supports Haskell and many other languages
- $\blacktriangleright$  Detemplating for free
- $\blacktriangleright$  No dead-code removal
- $\triangleright$  Sensitive to (considerable amounts of) renaming and reordering
	- ▶ See Hage, Rademaker and Van Vugt, CSERC 2011
- $\triangleright$  Source code must be transmitted over the Web
	- $\triangleright$  MOSS deletes results after 14 days
- $\triangleright$  Results are quite good

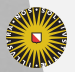

**Universiteit Utrecht** 

KO KA A B KA B K DA A B KA KA KA A

### Dead code removal

 $\blacktriangleright$  Lecturer provides "starting points".

- $\triangleright$  Only code reachable from starting point will be retained.
- $\triangleright$  Specification examples Main.  $*$  and  $*$  main

```
useful = . . . .spurious = ....
cleverlyHidden = ...
main =
  let
    f = (spurious, useful)g = cleverlyHidden
    h = useful
  in const h g
```
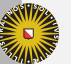

Universiteit Utrecht

[Faculty of Science Information and Computing Sciences]

イロト (母) ( ミ) ( ミ) ( ミ) ( ミ) のQ ( ^

### Implemented heuristics

- $\blacktriangleright$  Implementation by Brian Vermeer had more than a dozen
- $\blacktriangleright$  In the final version only five are used for comparison
	- $\blacktriangleright$  fingerprinting
		- $\blacktriangleright$  Taken from MOSS, information theory, generic
	- $\blacktriangleright$  tokenstream
		- $\blacktriangleright$  As in Marble
	- $\triangleright$  indegree signature of top-level functions (compared in three different ways)

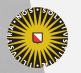

**Universiteit Utrecht** 

[Faculty of Science Information and Computing Sciences]

 $PQQ$ 

 $\overline{4}$  (  $\overline{4}$  )  $\overline{4}$  )  $\overline{4}$  )  $\overline{4}$  )  $\overline{4}$  )  $\overline{4}$ 

#### Token stream

```
module Token where
f y = 3main :: Int \rightarrow \text{IO}()main x = doputStrLn (f (x + x))return ()
```

```
X \times Y = I \times X = do X (X (X O X)) X()
```
Sorting the functions: by arity, number of tokens, alphabetically Haskell's Diff library used for comparing the token streams

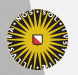

**Universiteit Utrecht** 

[Faculty of Science Information and Computing Sciences] K ロ ▶ K @ ▶ K 할 ▶ K 할 ▶ ... 할 → 9 Q @

#### How to use Holmes

- $\triangleright$  holmes-prepare computes the metric data for each submission in the current year.
- $\triangleright$  holmes-compare compares these to metric data for former years, and amongst themselves for the current year.
	- $\blacktriangleright$  The distinction is made for the system to scale up
- $\triangleright$  And generates a prioritized list of possible cases of plagiarism.

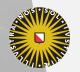

**Universiteit Utrecht** 

[Faculty of Science Information and Computing Sciences]  $\overline{4}$  (  $\overline{4}$  )  $\overline{4}$  )  $\overline{4}$  )  $\overline{4}$  )  $\overline{4}$  )  $\overline{4}$  $PQQ$ 

### Sample output

fingerprints; tokens; ind1; ind2; ind3; sub VS sub; 015; 067; 076; 048; 079; 2007/xx-yy VS 2007/zz1; 019; 067; 052; 034; 069; 2007/xx-yy VS 2001-hugs/zz2 026; 064; 068; 068; 079; 2007/xx-yy VS 2004/zz3;

 $\blacktriangleright$  Import into Excel for easy manipulation

 $\triangleright$  Scores between 0-100, with 100 for "very similar"

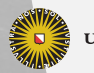

**Universiteit Utrecht** 

[Faculty of Science Information and Computing Sciences] **KOD 4 ADD 4 BD 4 BD BD 9 QQ A** 

## Empirical validation

- $\triangleright$  Sensitivity analysis: how do various classes of code changes/refactorings affect scores?
- $\triangleright$  Apply Holmes to a large corpus of student programs

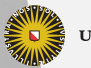

**Universiteit Utrecht** 

[Faculty of Science Information and Computing Sciences] **KOD 4 ADD 4 BD 4 BD BD 9 QQ A** 

# Sensitivity Analysis

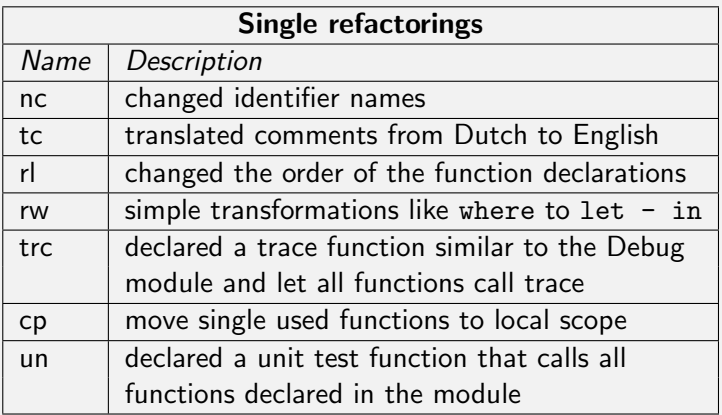

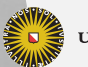

[Faculty of Science Information and Computing Sciences]

K ロ ▶ K @ ▶ K 할 ▶ K 할 ▶ ... 할 → 9 Q @

### Sensitivity results

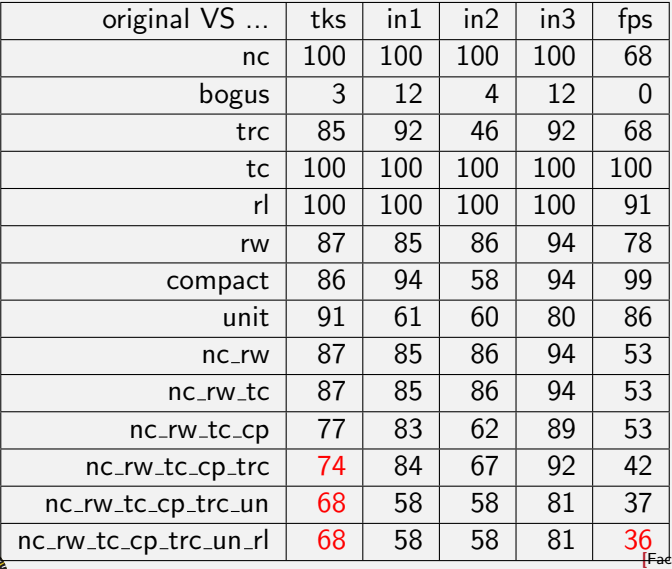

Universiteit Utrecht

ulty of Science Information and Computing Sciences]

### Applying Holmes to real life data

- $\triangleright$  On all submissions submitted to the FP course 2001-2011
- $\triangleright$  Organised per assignment/incarnation/submission
- $\triangleright$  No detemplating,  $\ast \cdot \ast$ , only submission level

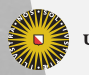

**Universiteit Utrecht** 

[Faculty of Science Information and Computing Sciences]

 $PQQ$ 

 $\overline{4}$  (  $\overline{4}$  )  $\overline{4}$  )  $\overline{4}$  )  $\overline{4}$  )  $\overline{4}$  )  $\overline{4}$ 

#### Some statistics

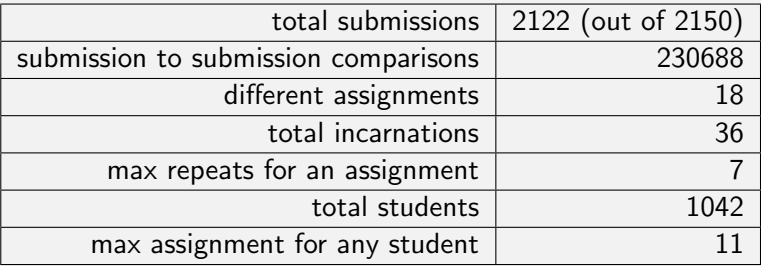

[Faculty of Science Information and Computing Sciences] K ロ K (日) K 경 K (동 K (동 K ) 중 ( 9) Q Q

Universiteit Utrecht

### Corpus

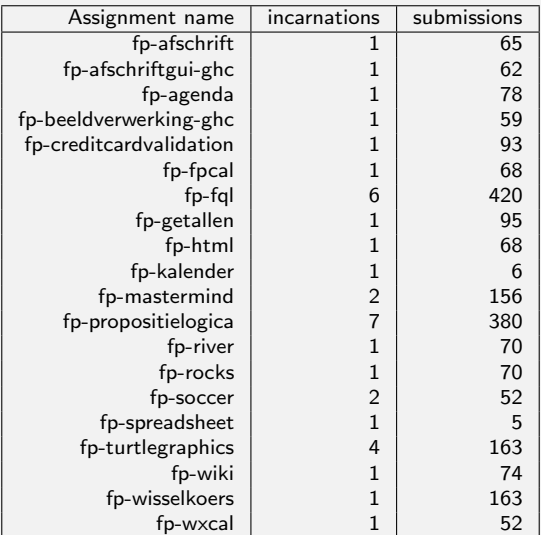

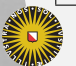

Universiteit Utrecht

[Faculty of Science Information and Computing Sciences]

### Results

- $\triangleright$  63 cases of clear cut plagiarism, 3 cases of fraud
- $\triangleright$  12 additional cases that were less clear cut
- $\triangleright$  27 cases of plagiarism by copying from a previous incarnation
- $\triangleright$  Only seven cases had a lot of identical code
	- $\blacktriangleright$  Refactoring/rework have been performed otherwise
- $\triangleright$  Tokenstream and fingerprinting each have something to contribute
	- $\triangleright$  tokenstream counters identifier translation and moving code around
	- $\triangleright$  fingerprinting works well for (small) partial exact overlaps (resubmissions)
- $\blacktriangleright$  Indegree signatures somewhat erratic still

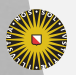

**Universiteit Utrecht** 

[Faculty of Science Information and Computing Sciences]

KO KA A B KA B K DA A B KA KA KA A

#### Want to see an example?

#### See the final pages of the paper.

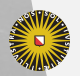

Universiteit Utrecht

[Faculty of Science Information and Computing Sciences] イロト (母) ( ミ) ( ミ) ( ミ) ( ミ) のQ ( ^

18

# **Summary**

- $\blacktriangleright$  Results are very promising, even without file-to-file submissions
- $\triangleright$  With better suited assignments, Holmes is likely to do better
	- $\blacktriangleright$  give 'em enough rope!
	- $\triangleright$  one starting point
	- $\blacktriangleright$  template annotations if necessary

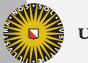

**Universiteit Utrecht** 

[Faculty of Science Information and Computing Sciences]

**KOD KARD KED KED E MAG** 

### Recent and Future Work

- $\blacktriangleright$  Make Holmes public on Hackage
- $\triangleright$  Compare with MOSS experimentally
- $\triangleright$  Am I your Turtle or are you my Moriarty?
- $\triangleright$  Dealing with weak points of Holmes
	- $\blacktriangleright$  improvements to heuristics
	- $\blacktriangleright$  "many small changes issue"
	- $\blacktriangleright$  diff the control-flow graphs
		- $\triangleright$  What we have does not scale...

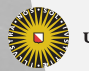

**Universiteit Utrecht** 

[Faculty of Science Information and Computing Sciences]

 $PQQ$ 

 $\overline{4}$  (  $\overline{4}$  )  $\overline{4}$  )  $\overline{4}$  )  $\overline{4}$  )  $\overline{4}$  )  $\overline{4}$